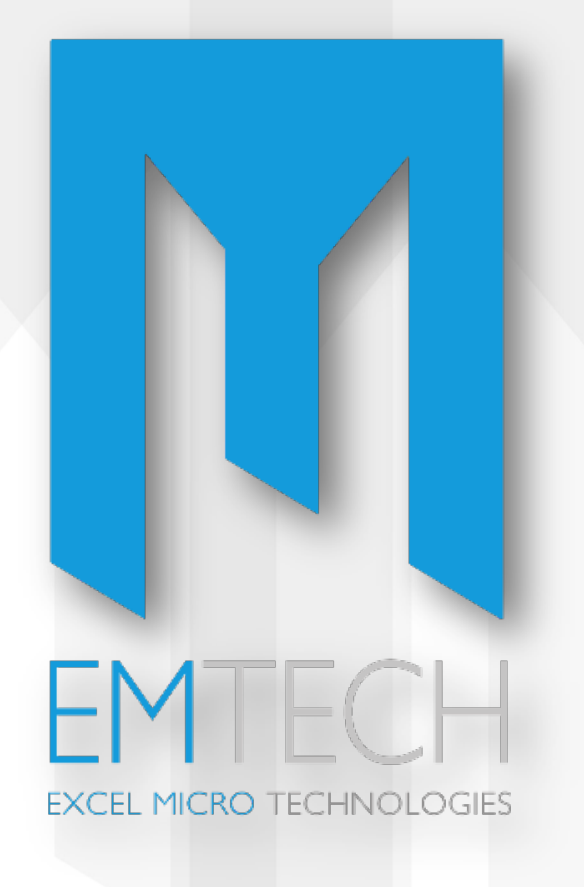

44 Kifisias Ave., Marousi, 151 25, Athens, Greece tel.: +30 2106528527 fax: +30 2106528717 web: www.emtech.gr

# PCOF & PDES in Gaia

# Performance Optimization of Gaia Operational Simulator using PCOF & PDES Methodologies

Sami Hammal, Vagelis Alifragkis, Nikolaos-Antonios Livanos (EMTech) Anthony Walsh, Vemund Reggestad (ESA/ESOC)

Sami Hammal, Greece

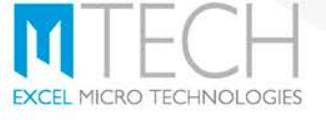

# **Outline**

What are we going to see...

## Overview

- Parallel Discrete Event Simulation engine (PDES)
- Performance Control & Optimization Framework (PCOF)
- Test cases in Gaia
	- Benchmarking Evaluation
	- **Parallelization**
	- Code optimization

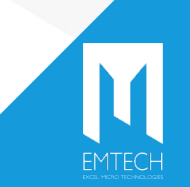

Why all this...in a nutshell

- Reduce development risks
- Set development guidelines
- Monitor & proactively control performance
- Improve code implementation
- Achieve parallelization
- Enhance load-balancing
- Take advantage of modern CPUs
- Achieve architecture improvements

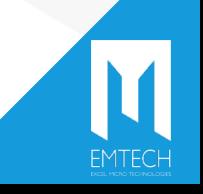

## How<sub>1</sub>

How do we achieve our goal...

Performance Control

- Identify use-cases
- Define performance metrics
- Perform measurements
- Correlate results
- Compose user-friendly report

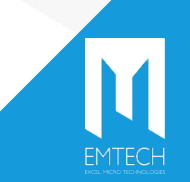

How do we achieve our goal...

Performance Optimization

Analyze results

Evaluate performance

Investigate code inefficiencies

Focus on parallelization possibilities

Implement optimizations

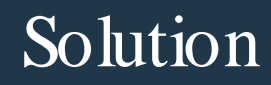

How do we achieve our goal...

Performance Control & Optimization Framework (PCOF)

Conservative Parallel Discrete Event Simulation Scheduler (C-PDES)

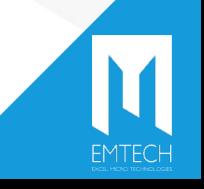

# PDES

#### Major Features…

- SIMSAT kernel component
- Compatibility with current scheduler
- Support for Master/Site kernel architecture
- Parallel execution: OS processes and threads
- Easily Configurable
- Open synchronization: user policies
- Optimized communication mechanisms (CORBA, shared memory)
- Causality error policies
- Real-time slip policies

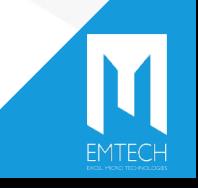

**Components** 

- Logical Process Group (LPG)
- Logical Process (LP)
- Synchronizer (SYN)
- Event Scheduler (ES)
- Scheduling Scheme Table (SST)
- **Communication Manager (CM)**

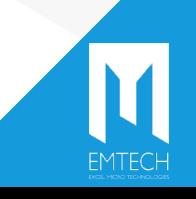

# PDES

#### Structure…

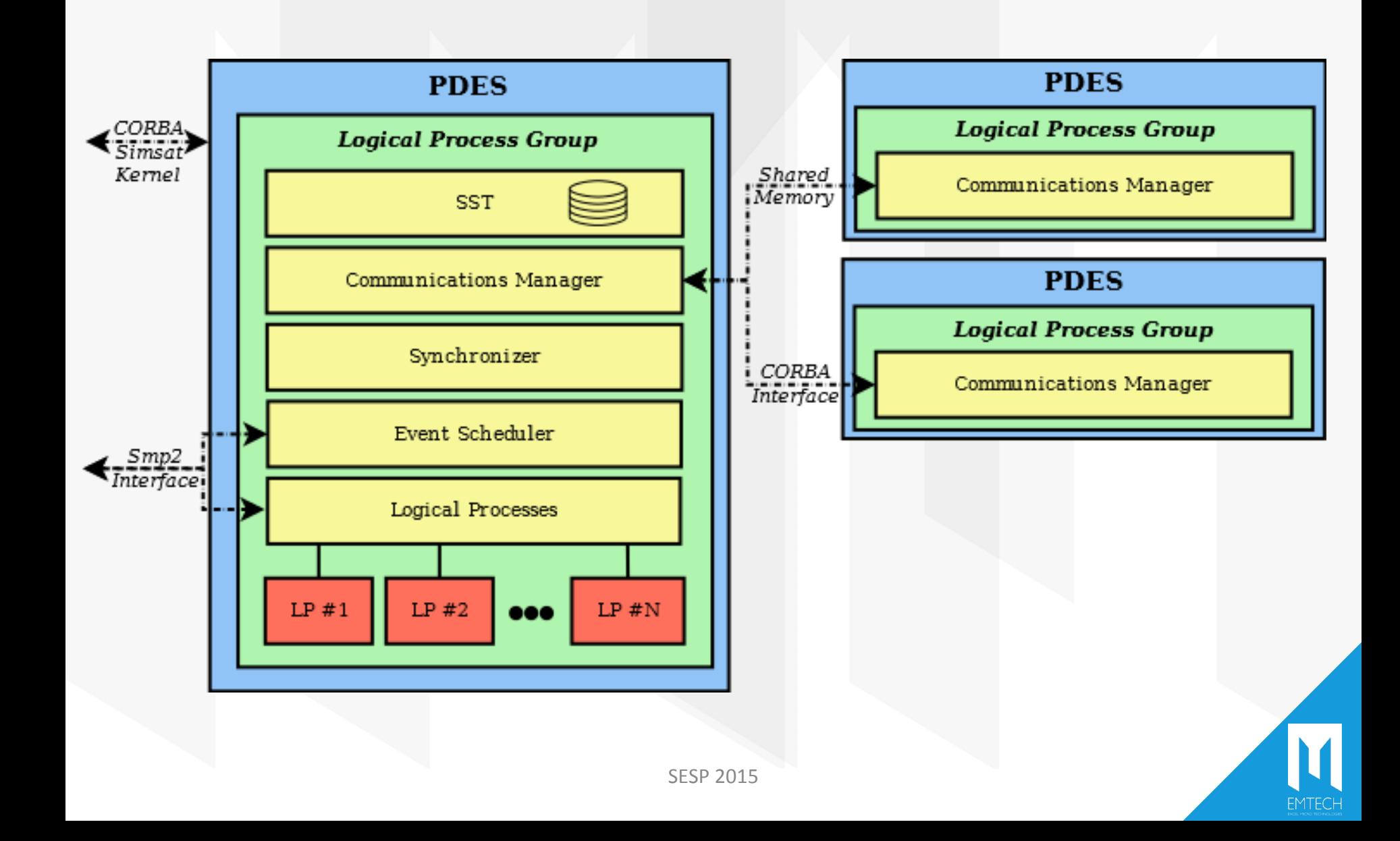

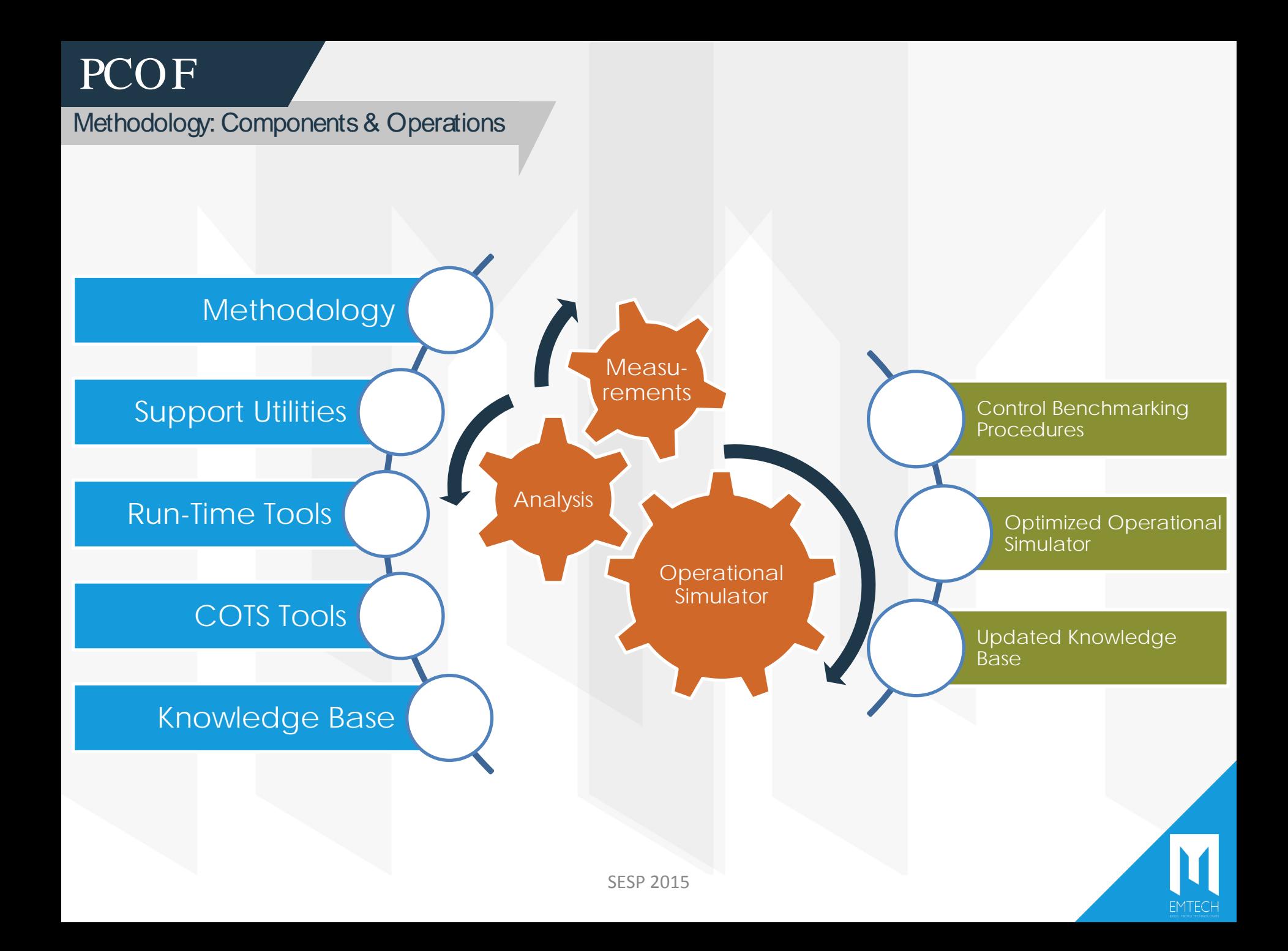

Methodology: Workflow

### **PCOF.REQ: Requirements Study**

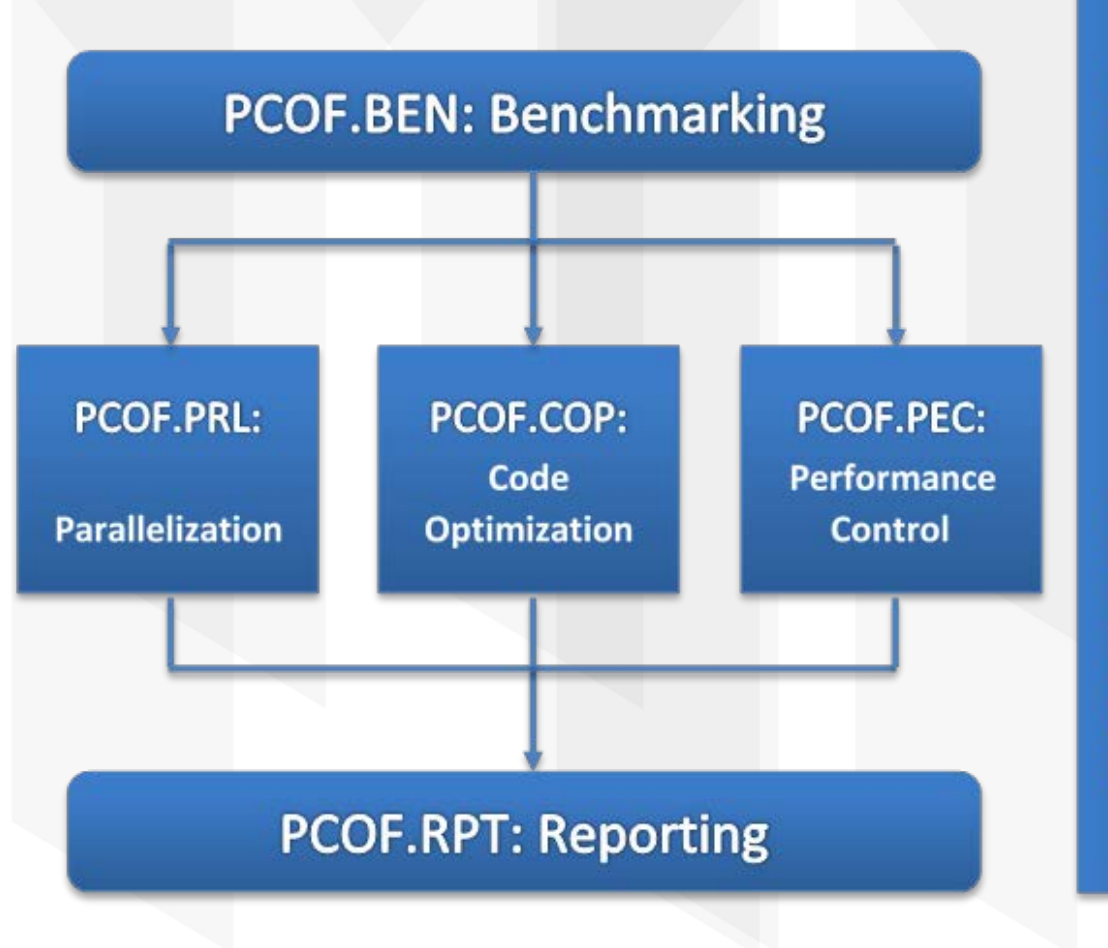

PCOF.MAN: Management & Quality Assurance

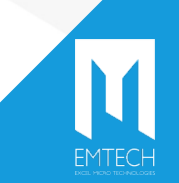

External Profiling Tools (EPT) SIMSAT Performance Metrics (SPM) Internal Performance Metrics (IPM) Event Reporting System (ERS) Reporting System (RPT)

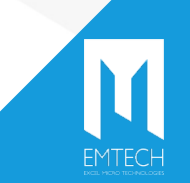

Major Features…

- SIMSAT Integration
	- Visible in SIMSAT tree
	- Used from ScriptHost
	- Seamless communication with
	- other SIMSAT components (e.g. Logger)
	- Measurements may be displayed
	- in SIMSAT AND & GRID
- Running concurrently in different threads

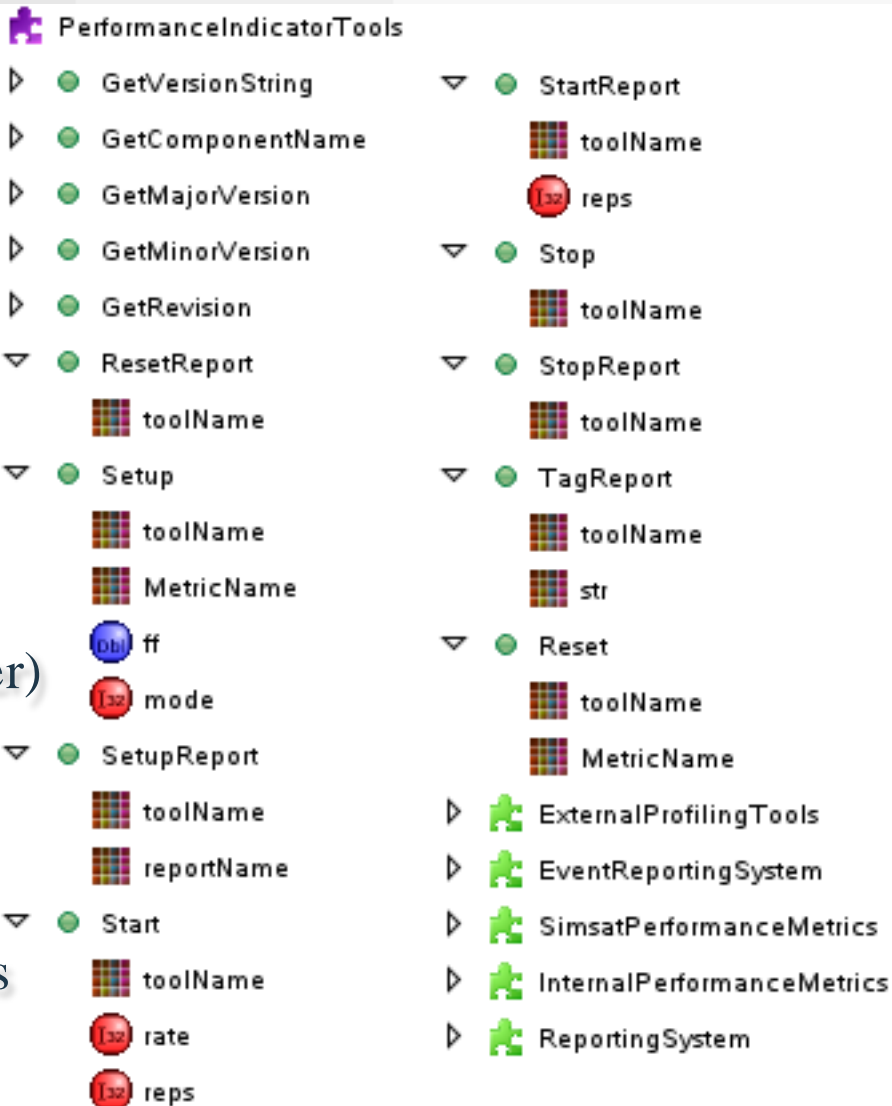

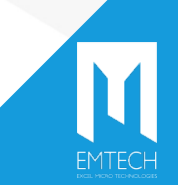

▽

# **PCOF**

Run-time tools: Base of operation

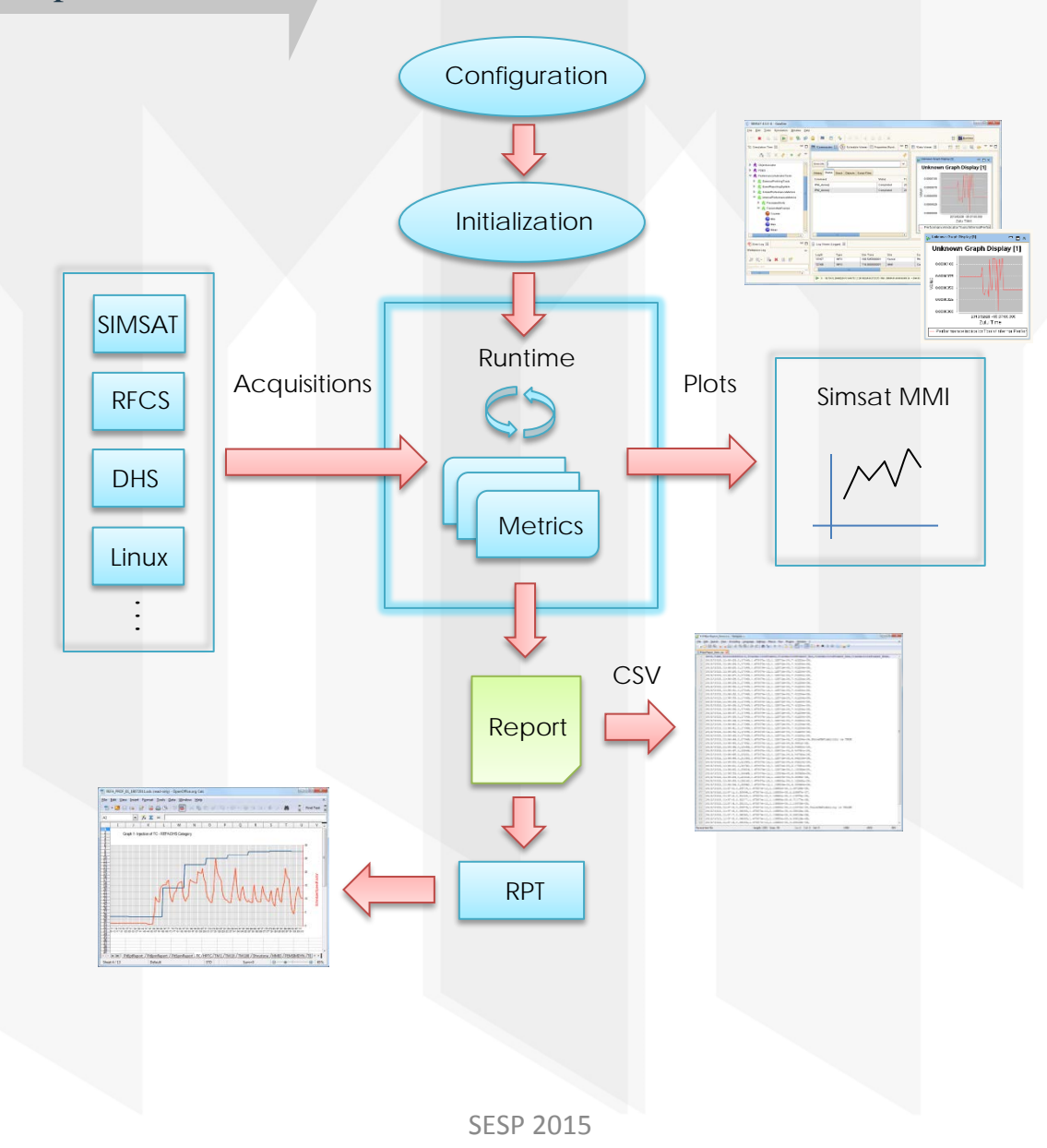

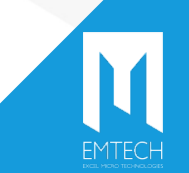

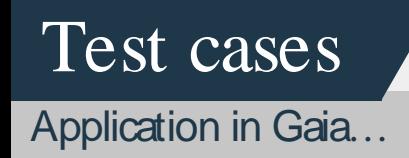

# **Benchmarking**

- Parallelization
- **Code optimization**

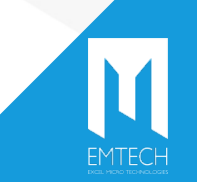

# Use Case 1

Benchmark

## **Initial Performance evaluation**

### Tools used: EPT, RPT

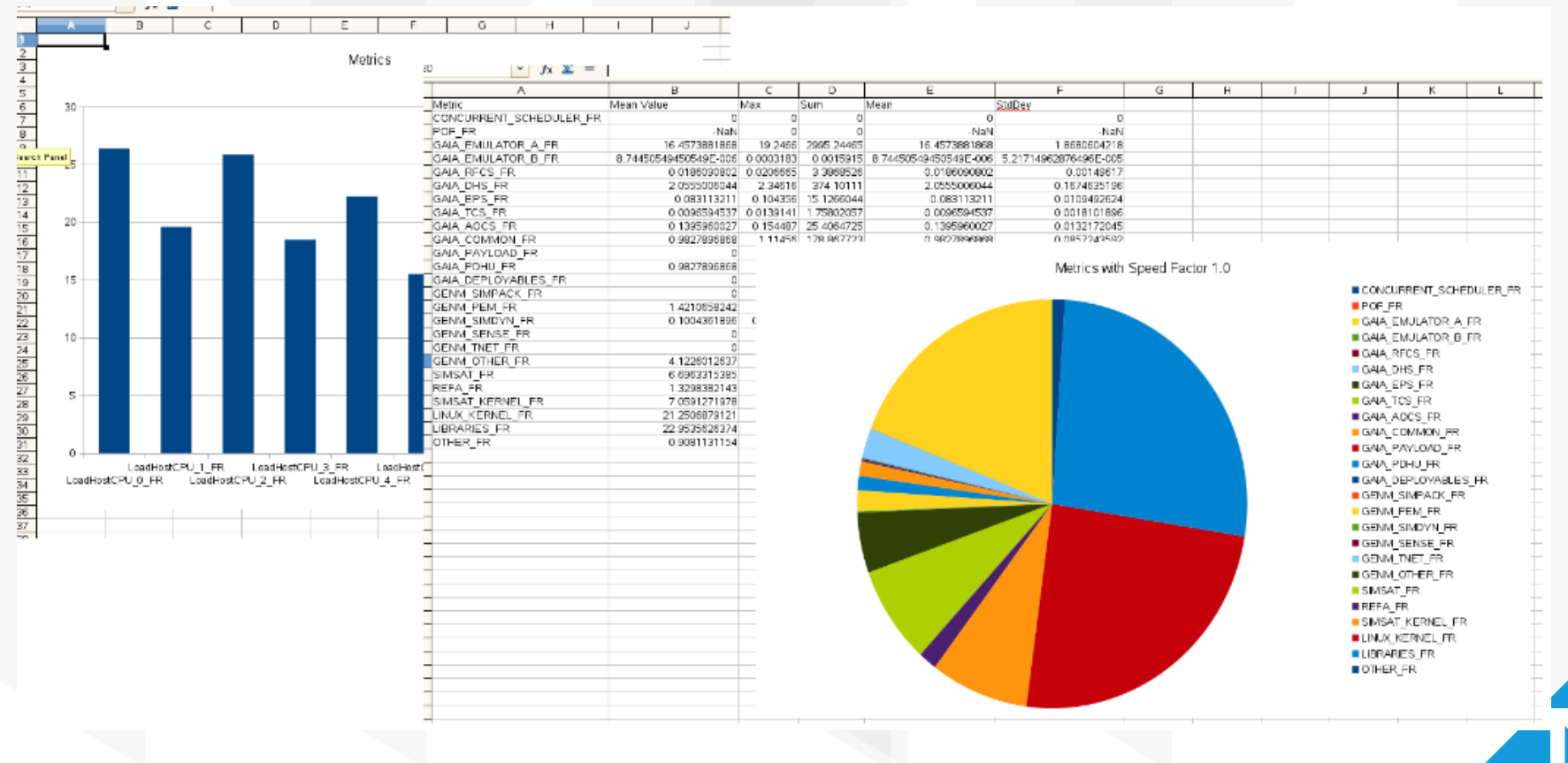

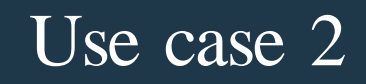

#### **Parallelization**

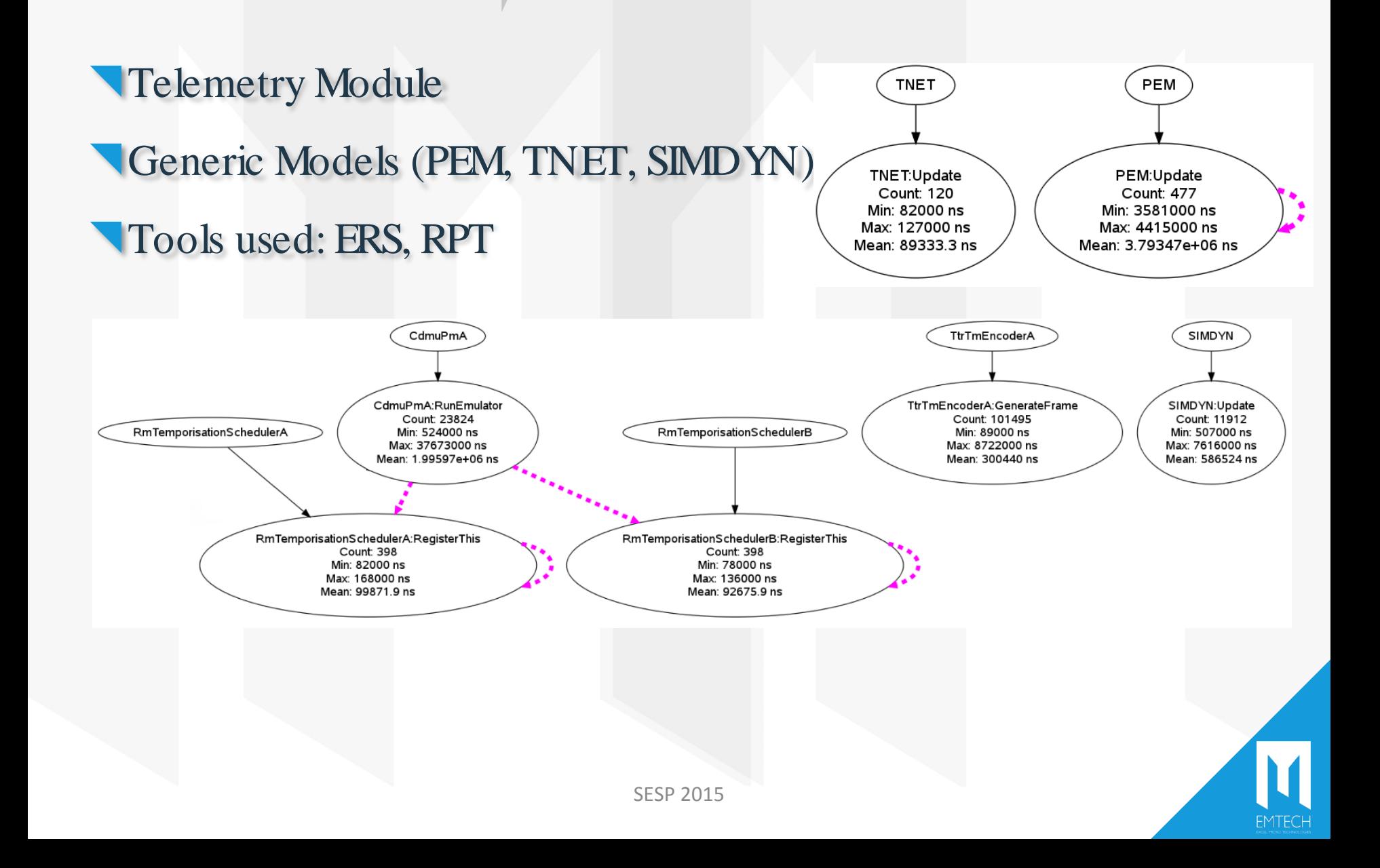

Use case 2

**Parallelization** 

### Configuration: SST.xml

```
<LPG>
   <Name>Master</Name>
   <Node>192.100.1.1:2709</Node>
   <LPS count="2">
       <LP>
          <Name>TestLP1</Name>
          <Events count="0">
          </Events>
       </LP>
       <LP>
          <Name>TestLP2</Name>
          <Events count="1">
              <Event>
              <Name>TtrTmEncoderA:GenerateFrame</Name>
              <ERP>REJECT</ERP>
              </Event>
          </Events>
       </LP> 
</LPG>
```
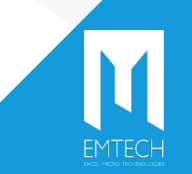

# Use case 2

#### **Parallelization**

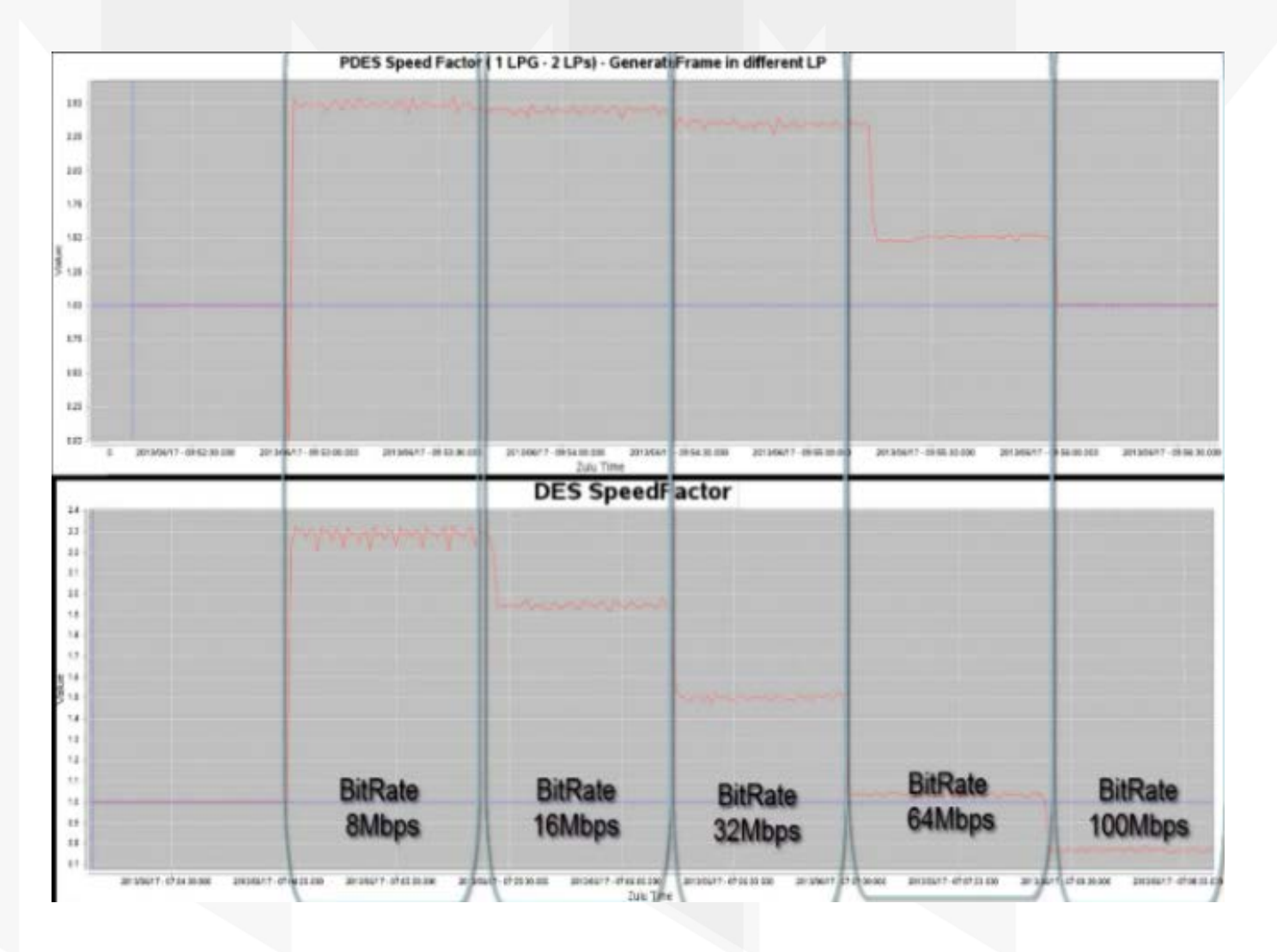

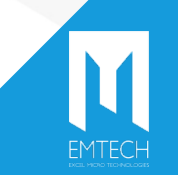

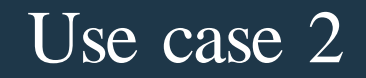

#### **Parallelization**

### Configuration: SST.xml

**<LPG>**

```
<Name>Master</Name>
    <Node>192.100.1.1:2709</Node>
    <LPS count="3">
         <LP>
              <Name>TestLP1</Name>
             <Events count="0">
              </Events>
         </LP>
         <LP>
              <Name>TestLP2</Name>
              <Events count="1">
                  <Event>
                  <Name>TtrTmEncoderA:GenerateFrame</Name>
                  <ERP>REJECT</ERP>
                  </Event>
              </Events>
         </LP>
         <LP>
              <Name>TestLP3</Name>
              <Events count="3">
                  <Event>
                       <Name>PEM:Update</Name>
                       <ERP>REJECT</ERP>
                  </Event>
                  <Event>
                       <Name>TNET:Update</Name>
                       <ERP>REJECT</ERP>
                  </Event>
                  <Event>
                       <Name>SIMDYN:Update</Name>
                       <ERP>REJECT</ERP>
                  </Event>
              </Events>
         </LP>
</LPG> SESP 2015
```
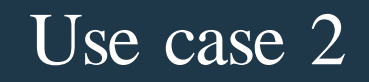

#### **Parallelization**

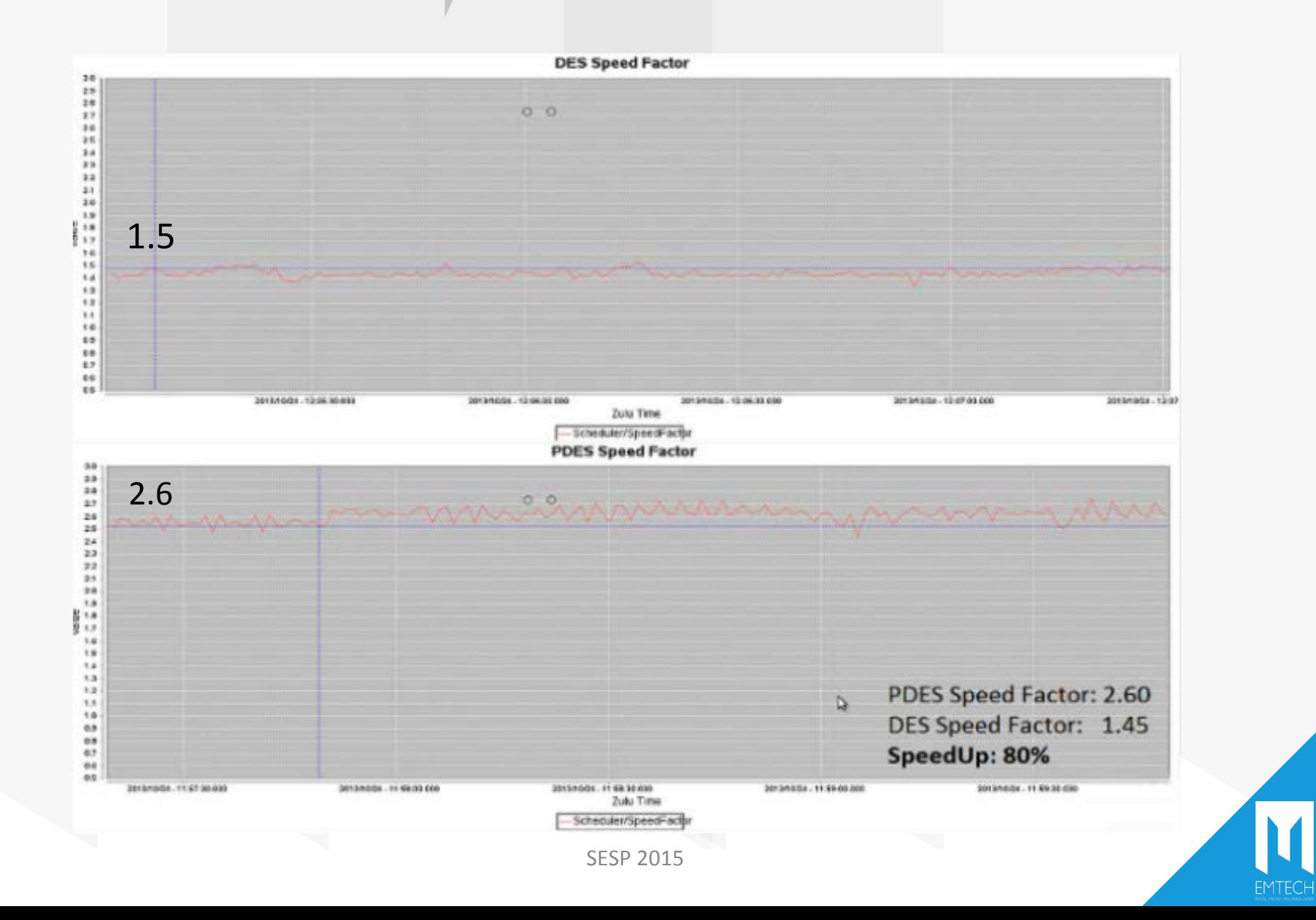

Code optimization

- Independent procedure
- Detect possible poor implementation
- Tools used: ERS, IPM, RPT

Steps:

- Define and implement IPM metric
- Develop benchmark
- Execute benchmark
- Apply improvement
- Execute benchmark again
- **Comparisons**

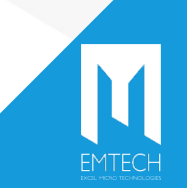

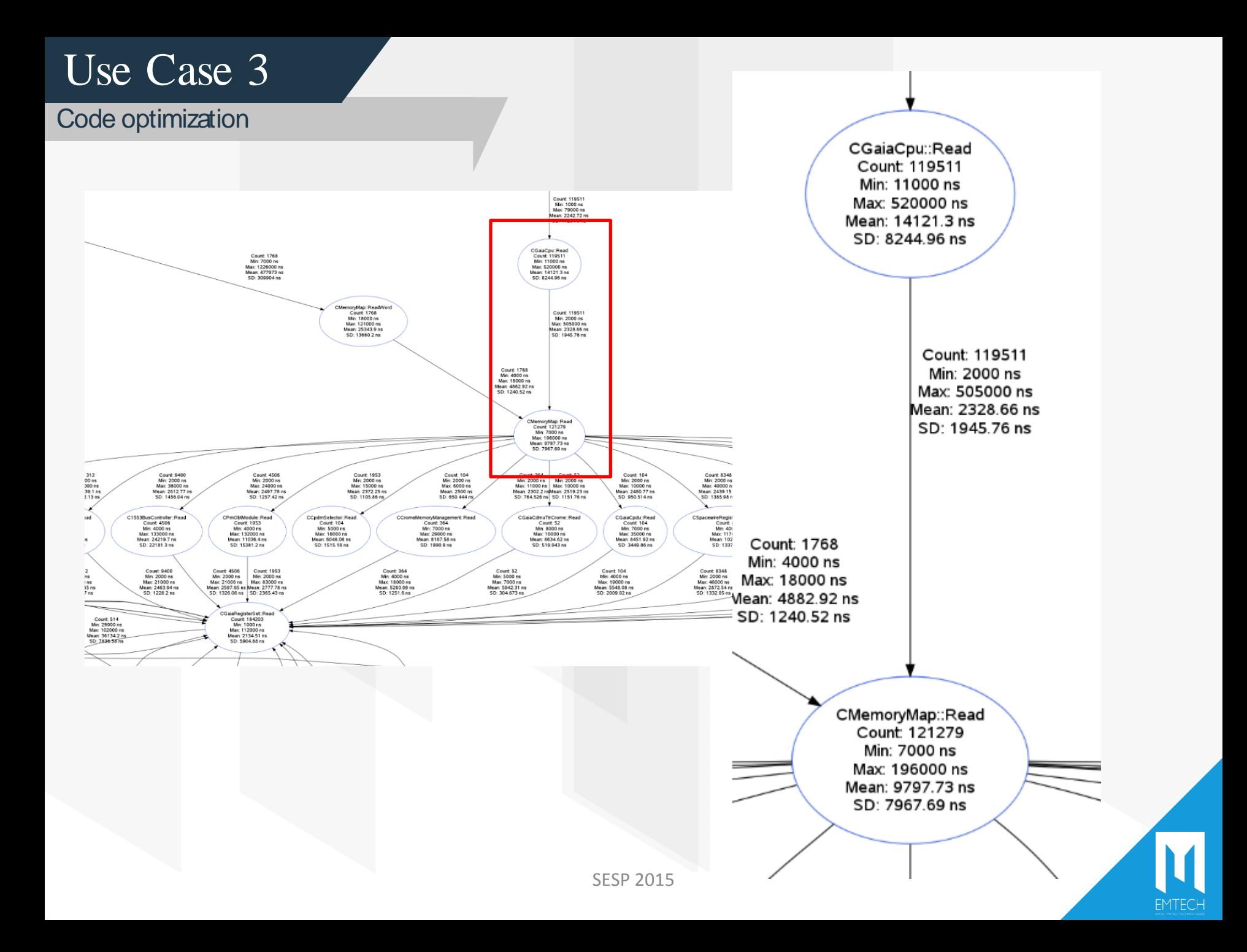

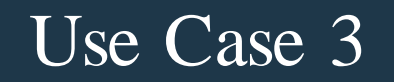

Code optimization

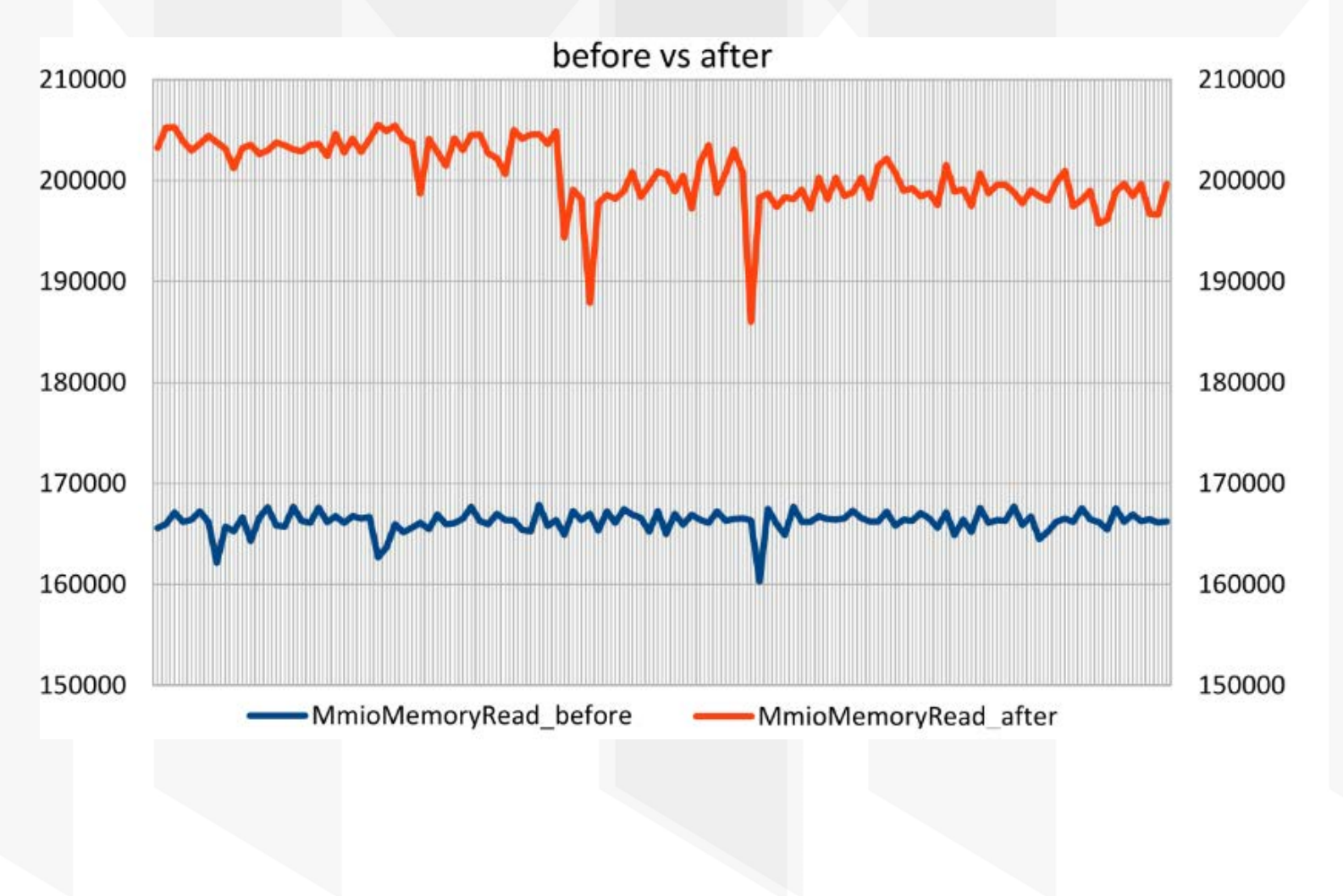

# Conclusion

Summing up…

- PDES based on conservative approach
- PCOF procedure is independent
- PCOF utilization during actual operational simulator development

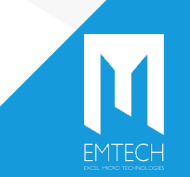

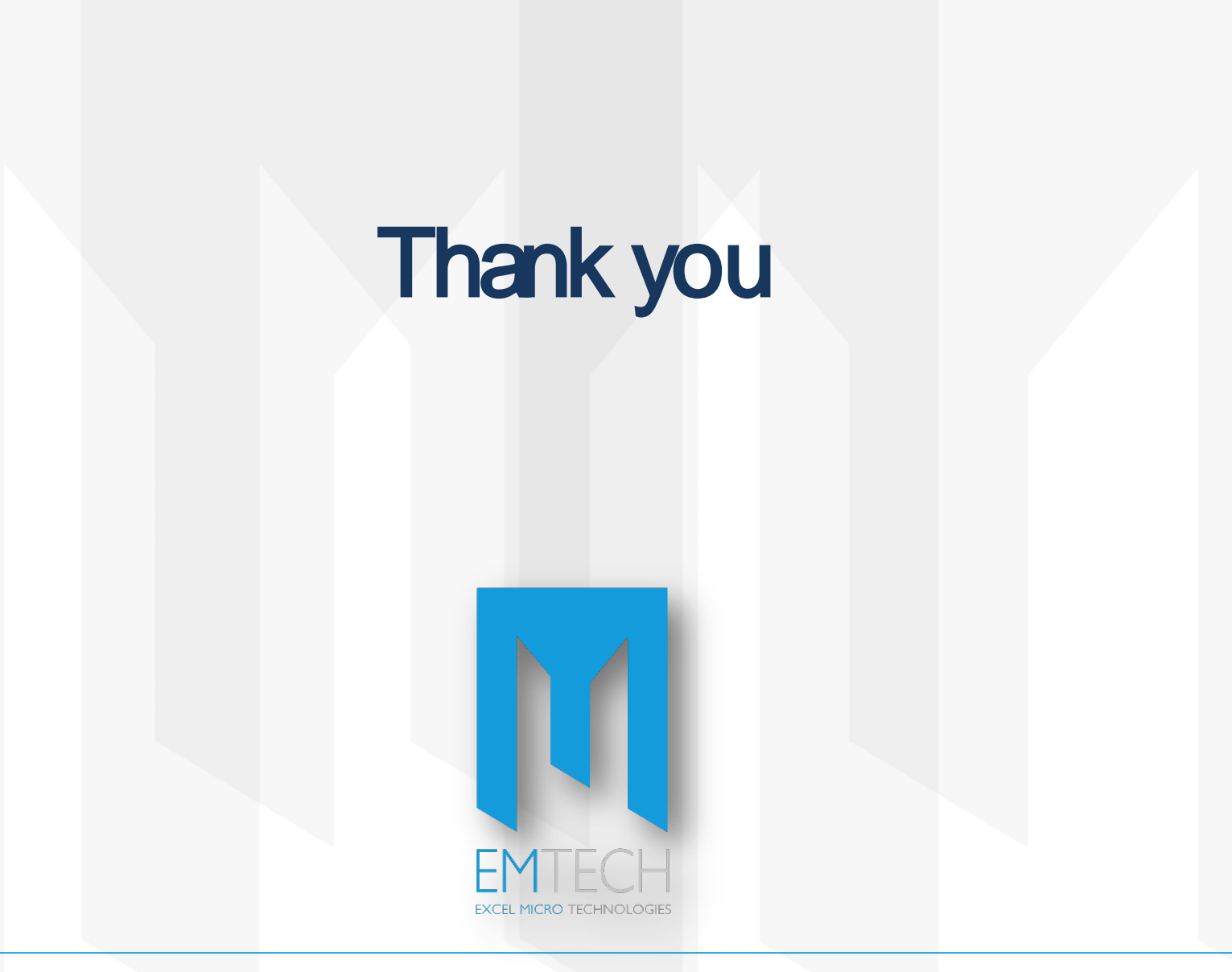

44 Kifisias Ave., Marousi, 151 25, Athens, Greece tel.: +30 2106528527 fax: +30 2106528717 web: www.emtech.gr